## **Android Smartphones**

Publiziert [Campus\\_IT](mailto:Campus_IT) allgemeine Anleitung Benutzerdokumentation

Hier finden Sie Informationen zu Android Smartphones am Campus Muttenz

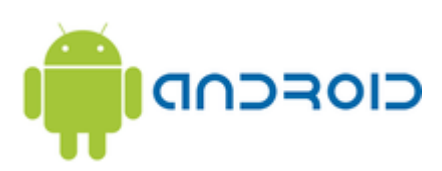

- 1. Konfiguration WLAN mit dem Android Smartphone
- 2. Konfiguration Exchange (Mail, Kalender, Kontakte) mit Android
- 3. Apps aus dem Playstore
- 4. [Unterstütze Geräte am Campus Muttenz](https://web.fhnw.ch/plattformen/ict/standardgeraete/read_mobiltelefon.php)

publiziert: 13. August 2013 08:45 Service: S0039 - Mobiltelefonie